Versionierung mit Git - Die Einführung

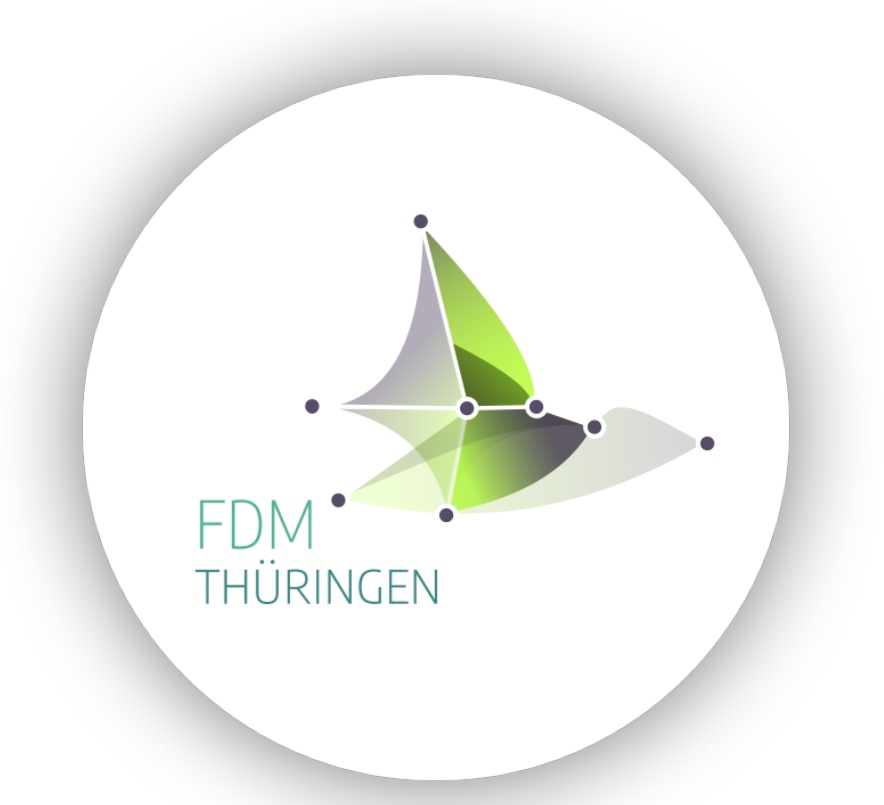

# Versionierung mit Git - Die Einführung

Berengar Lehr

Mittwoch, 7. Juli 2021

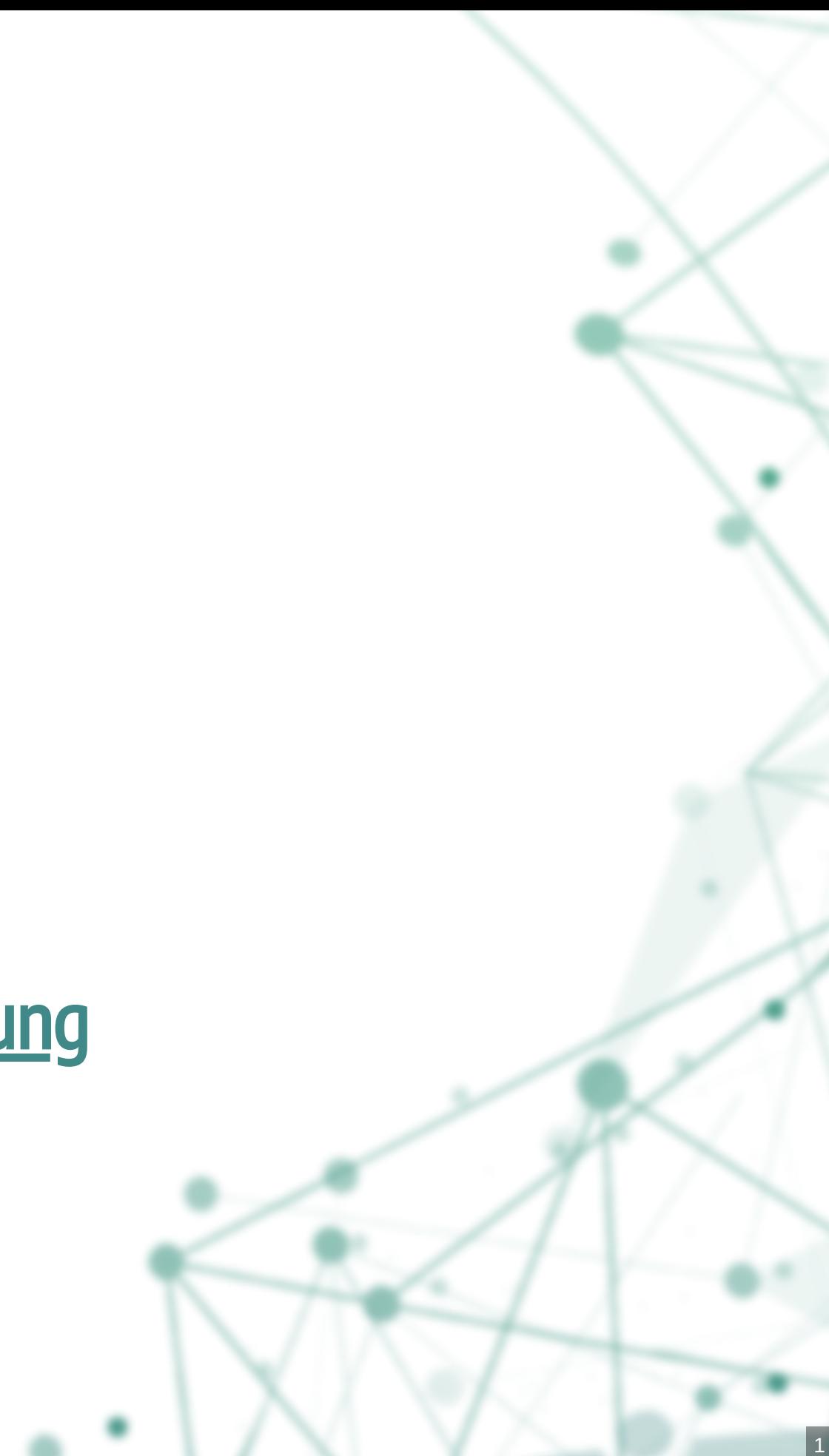

#### Agenda

- 1. Versionen
- 2. Versionsverwaltung
- 3. Git
- 4. Los g e h t's

 $\vert 4 \vert$ 

## "FINAL"doc

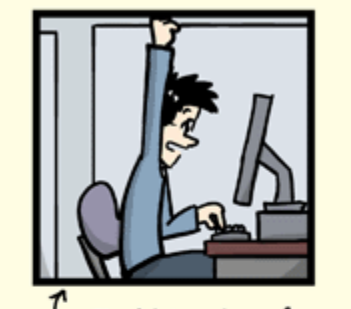

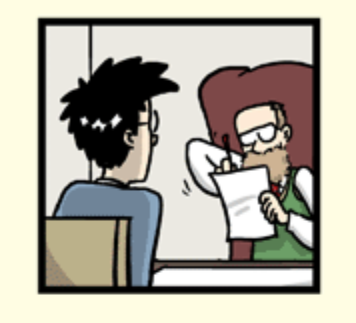

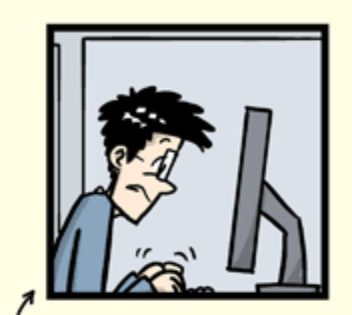

FINAL\_rev.2.doc

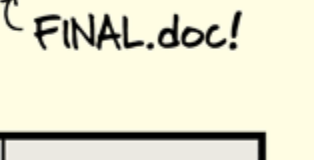

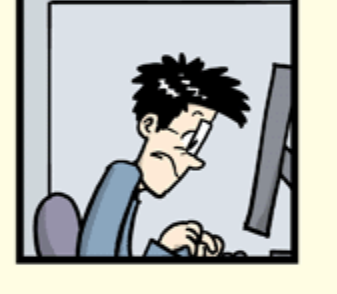

5

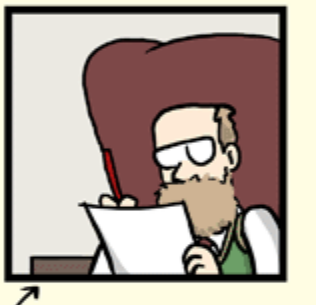

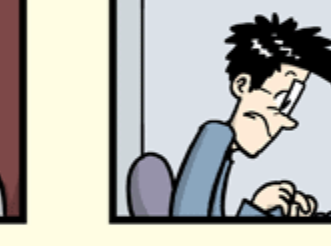

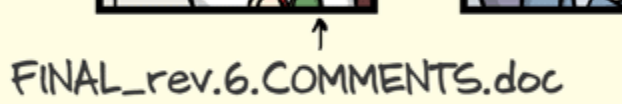

FINAL\_rev.8.comments5.

© 2012

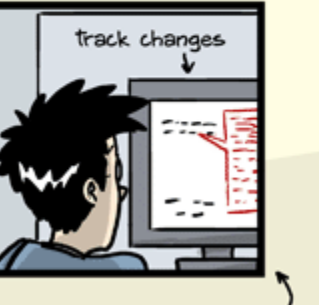

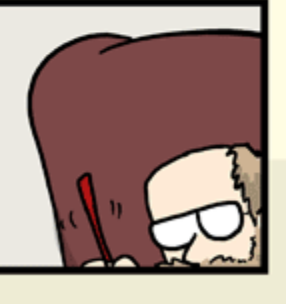

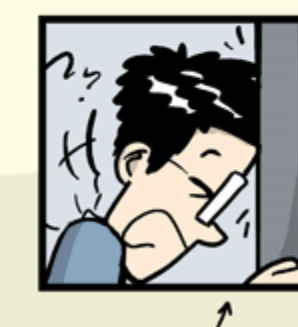

FINAL\_rev.18.comments7. FINAL\_rev.22.comments49.<br>corrections9.MORE.30.doc corrections.10.#@\$%WHYDID<br>ICOMETOGRADSCHOOL????.doc

WWW.PHDCOMICS.COM

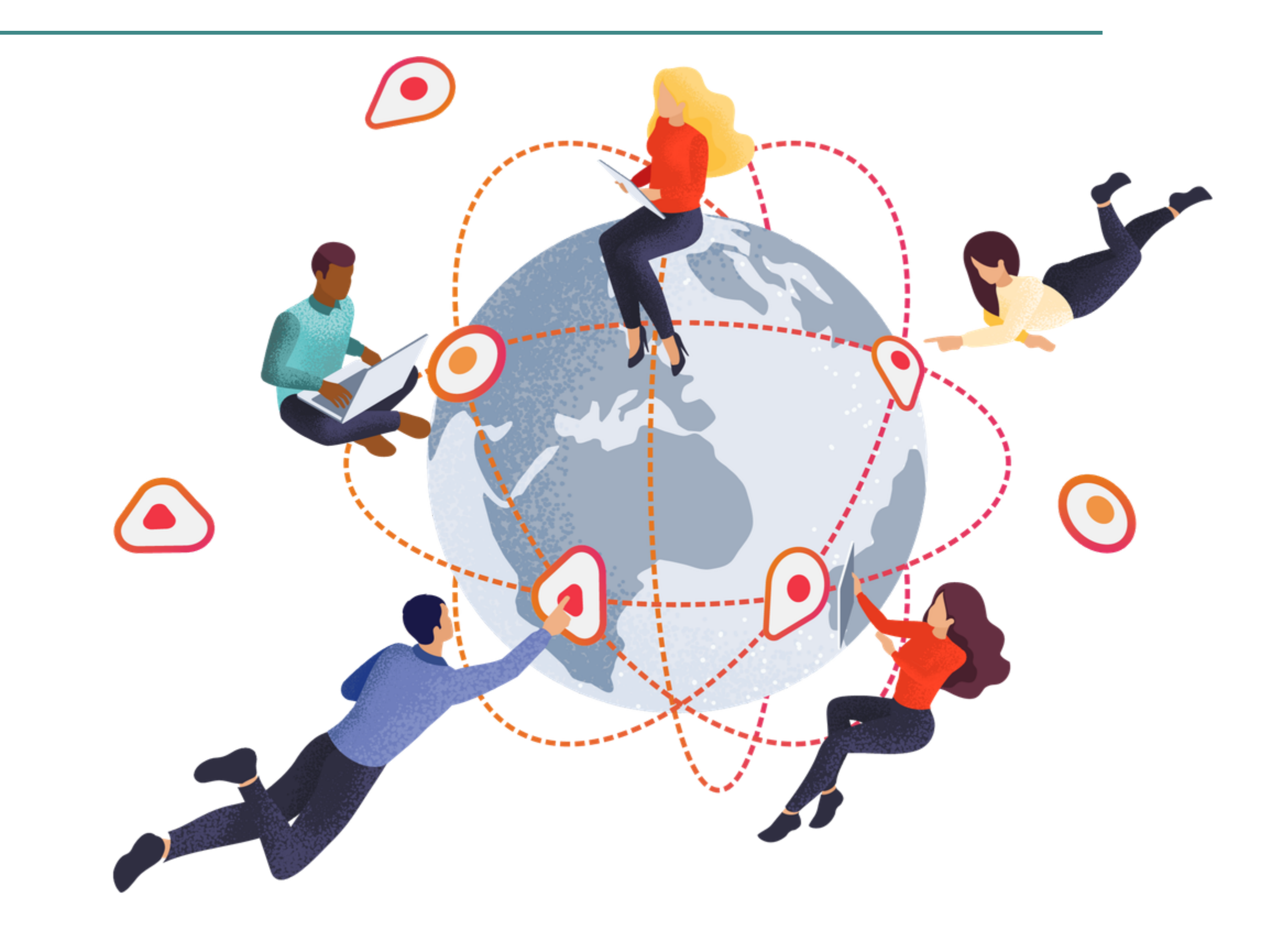

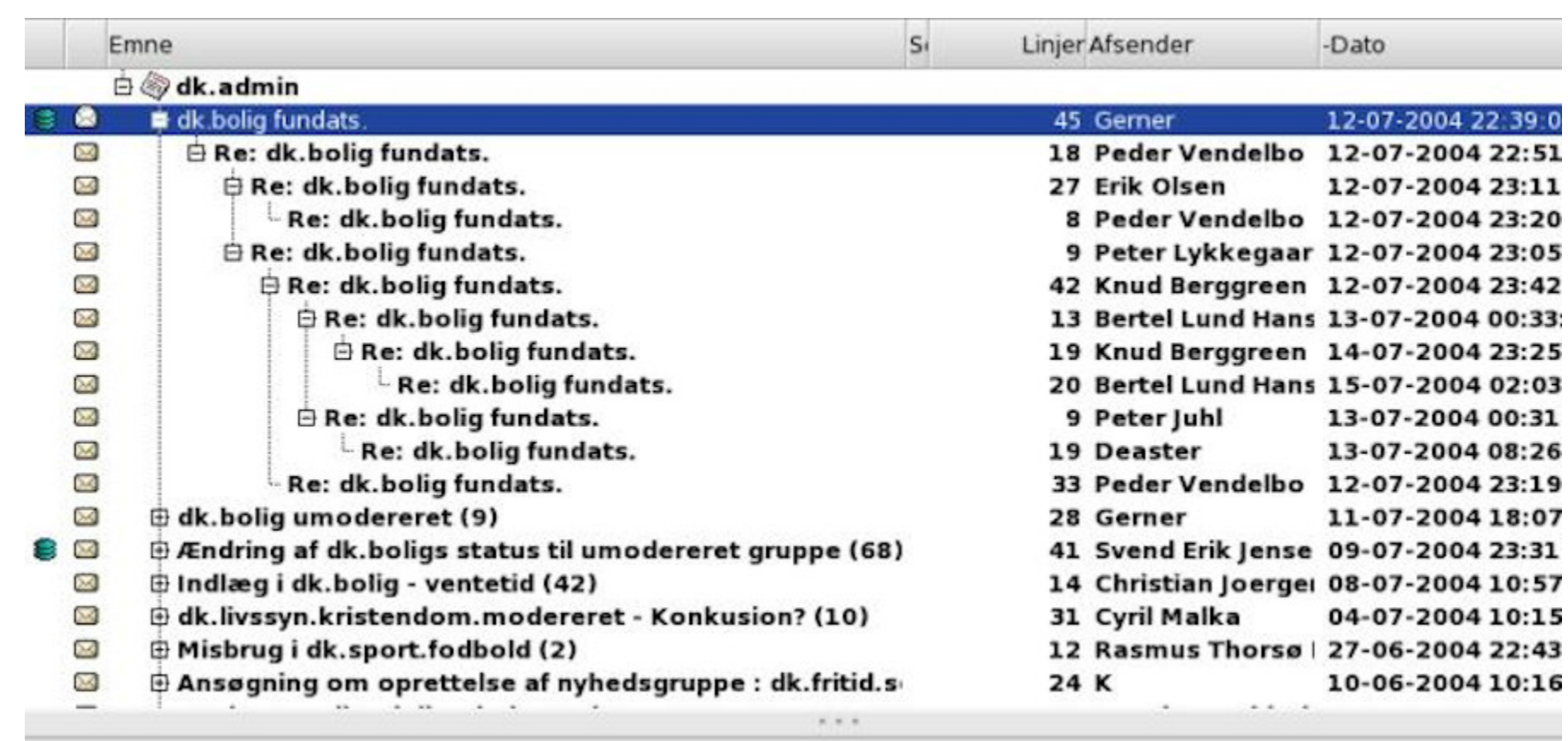

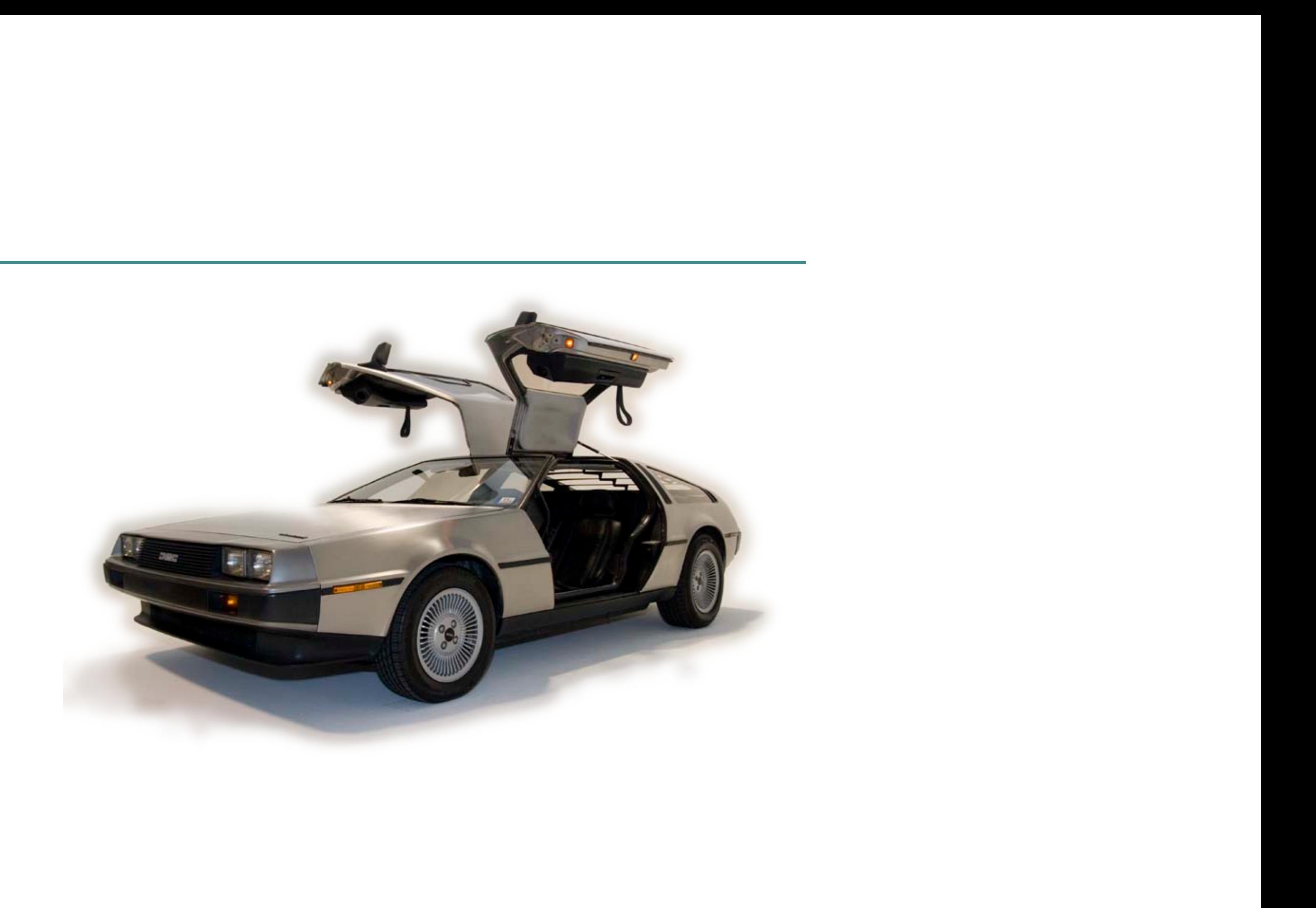

- $\bullet$ Es gibt keine letzte Anderung
- ڤ gleic h z eitig
- $\int_{0}^{\infty}$ verschiene Ursprünge
- ዊካ an mehreren Stellen
- $\bullet$ brauchen Kommentare
- $\bigodot$ Revidierbar

Wer reitet so spät durch Nacht und Wind? Es ist der Vater mit seinem Kind; Er hat den Knaben wohl in dem Arm, Er fasst ihn sicher, er hält ihn warm.

Mein Sohn, was birgst du so bang dein Gesicht? -Siehst, Vater, du den WassergeistErlkönig nicht? Den WassergeisteErlenkönig mit Kron' und Schweif? -Mein Sohn, es ist ein Nebelstreif. -

"Du liebes Kind, komm, geh mit mir! Gar schöne Spiele spiel' ich mit dir; Manch' bunte Blumen sind an dem Strand, Meine Mutter hat manch gülden Gewand." -

Mein Vater, mein Vater, und hörest du nicht, Was WassergeisteErlenkönig mir leise verspricht? -Sei ruhig, bleibe ruhig, mein Kind; In dürren Blättern säuselt der Wind. -

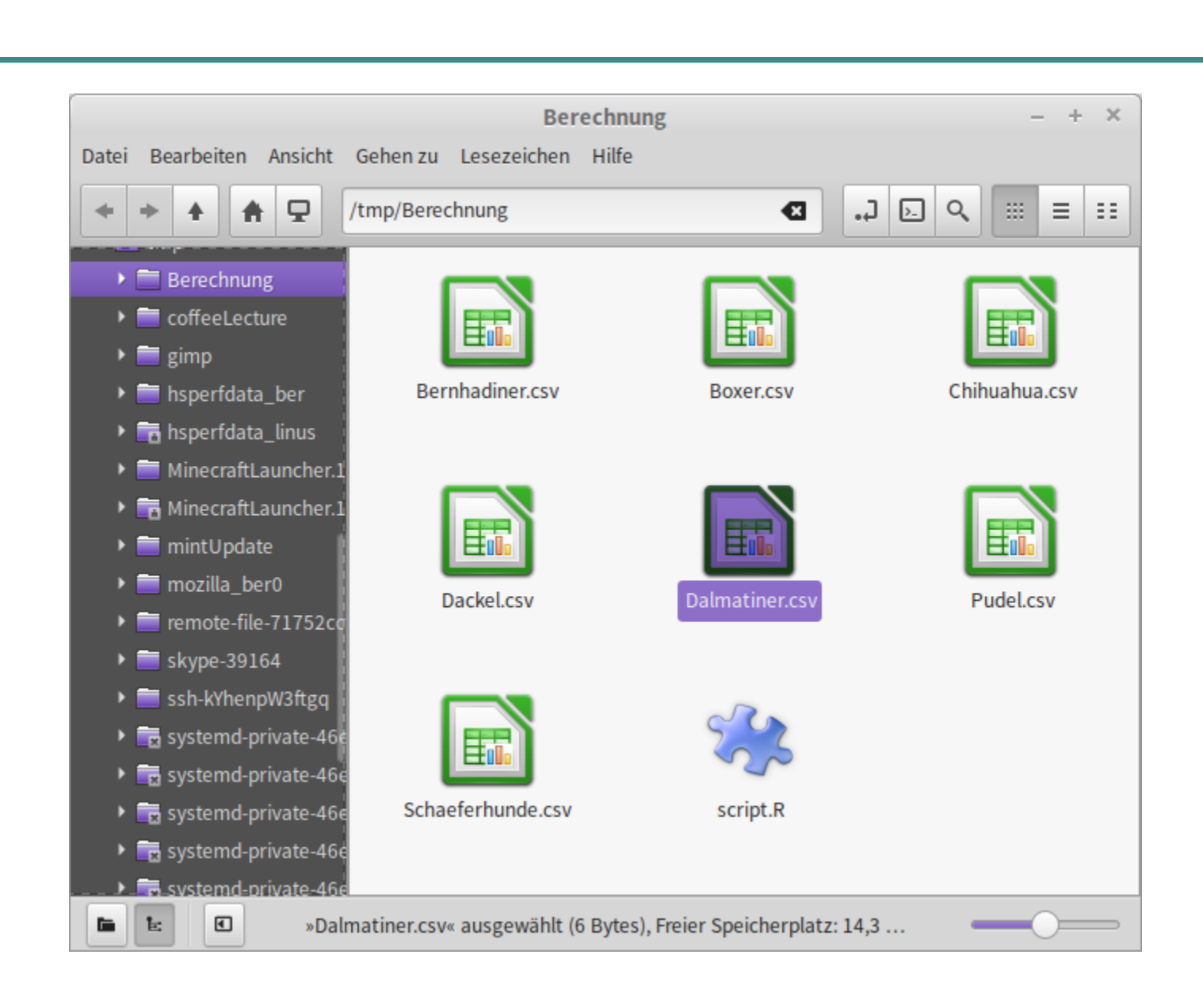

Was

- **w** Text
- **◆** Dateien
- git Ordner

**Wann** 

- $\overline{\omega}$  Änderungsschritte
- **Speichern ↔**
- git Arbeitspakete ®
- automatisch manuell

Austausch

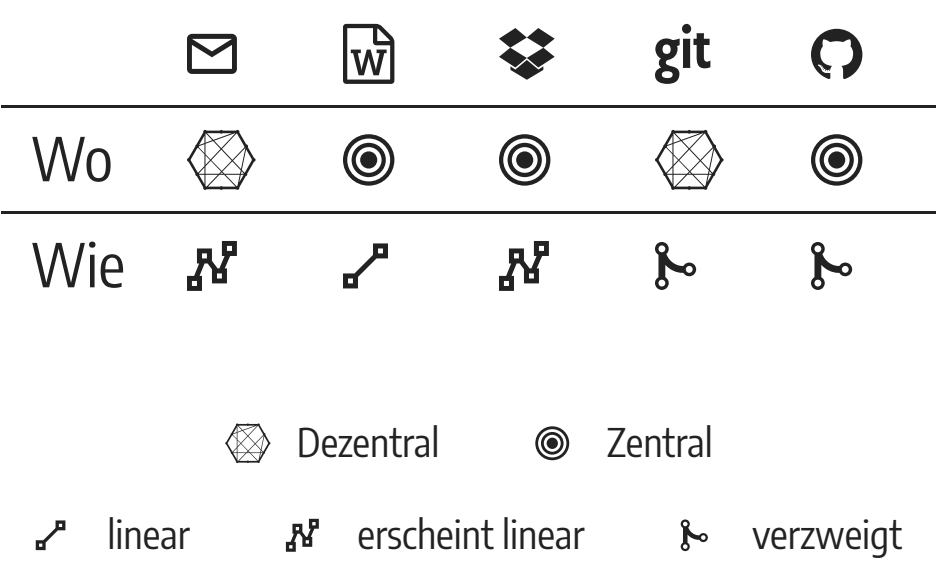

eine Lösung von vielen

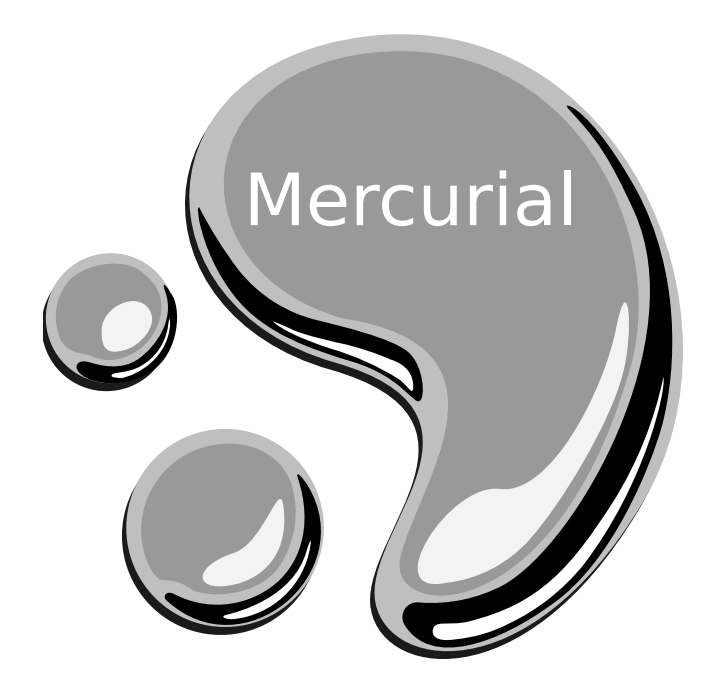

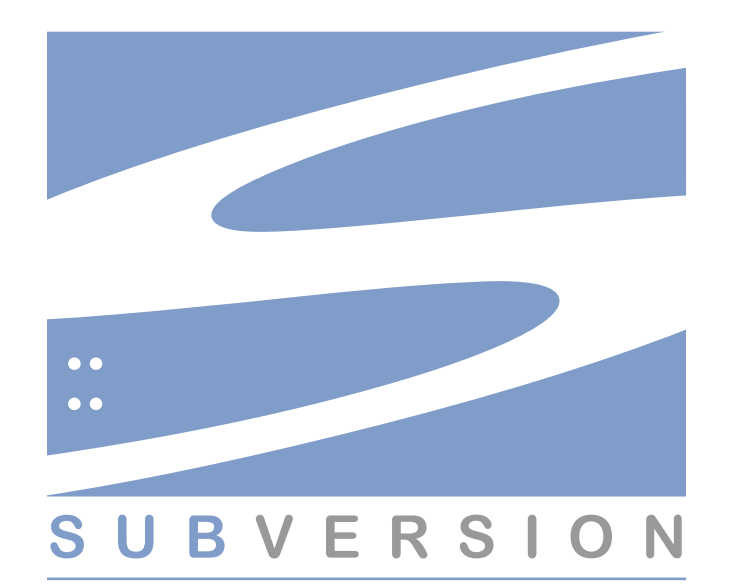

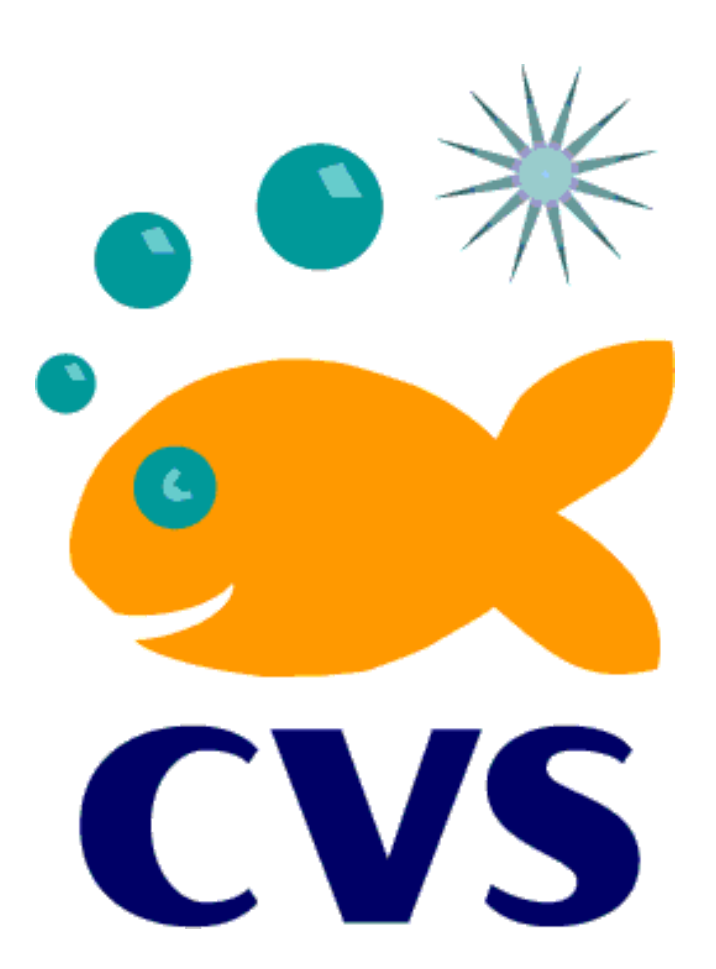

- $\boxed{11}$ Software *und*
- speicherstandard
- $\mathbb{S}^3$ kostenlos und Open Source
- *a*  $\bullet$   $\circled{A}$  plattformübergreifend
- **fo** Infrastruktur

linear

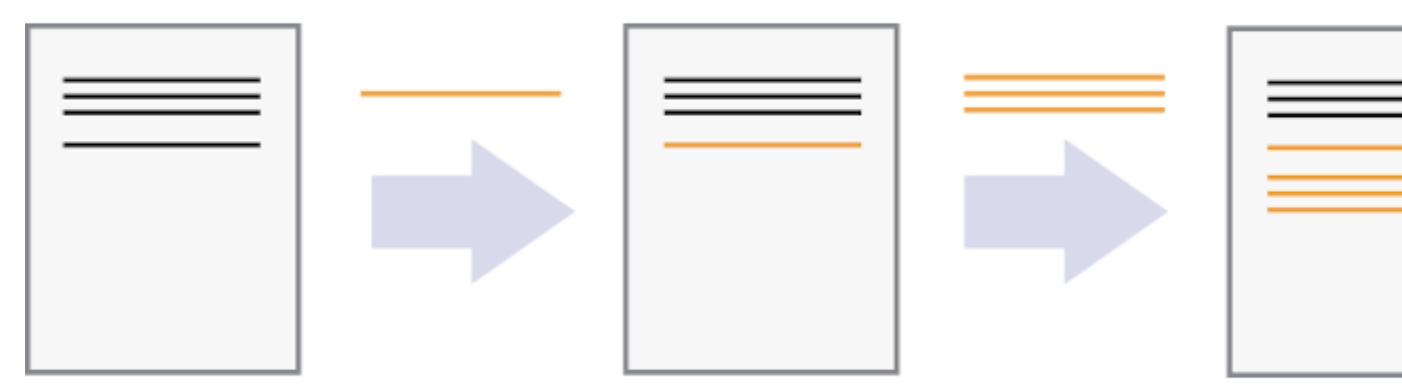

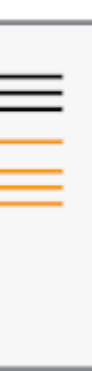

parallel

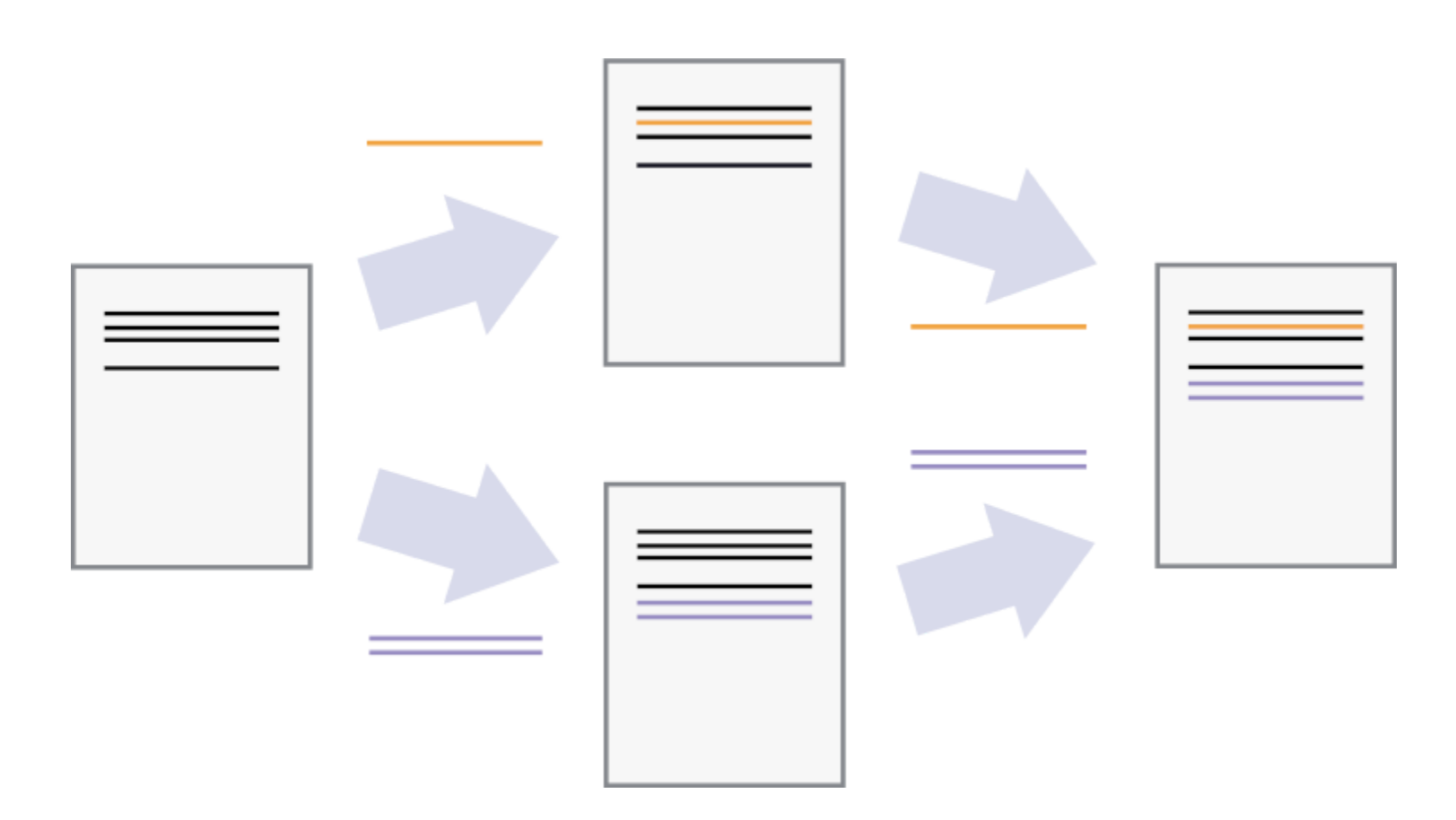

Inh alt e

#### Nur Versionierung, kein Inhaltsvergleich

- $\mathbf{w}$ E P proprietäre Formate
- $\blacksquare$ gepackte Dateien
- $\boxed{11}$ binäre Daten
- $\dot{\mathbf{\Phi}}$ Programme
- **O** J M Medien

Inhalte

#### Versionierung und Inhaltsvergleich

- $\mathbf{E}$ **Text**
- Daten (z.B. CSV) 囲
- Code  $\bigcirc$
- In Notepad lesbar  $\mathbf{C}$

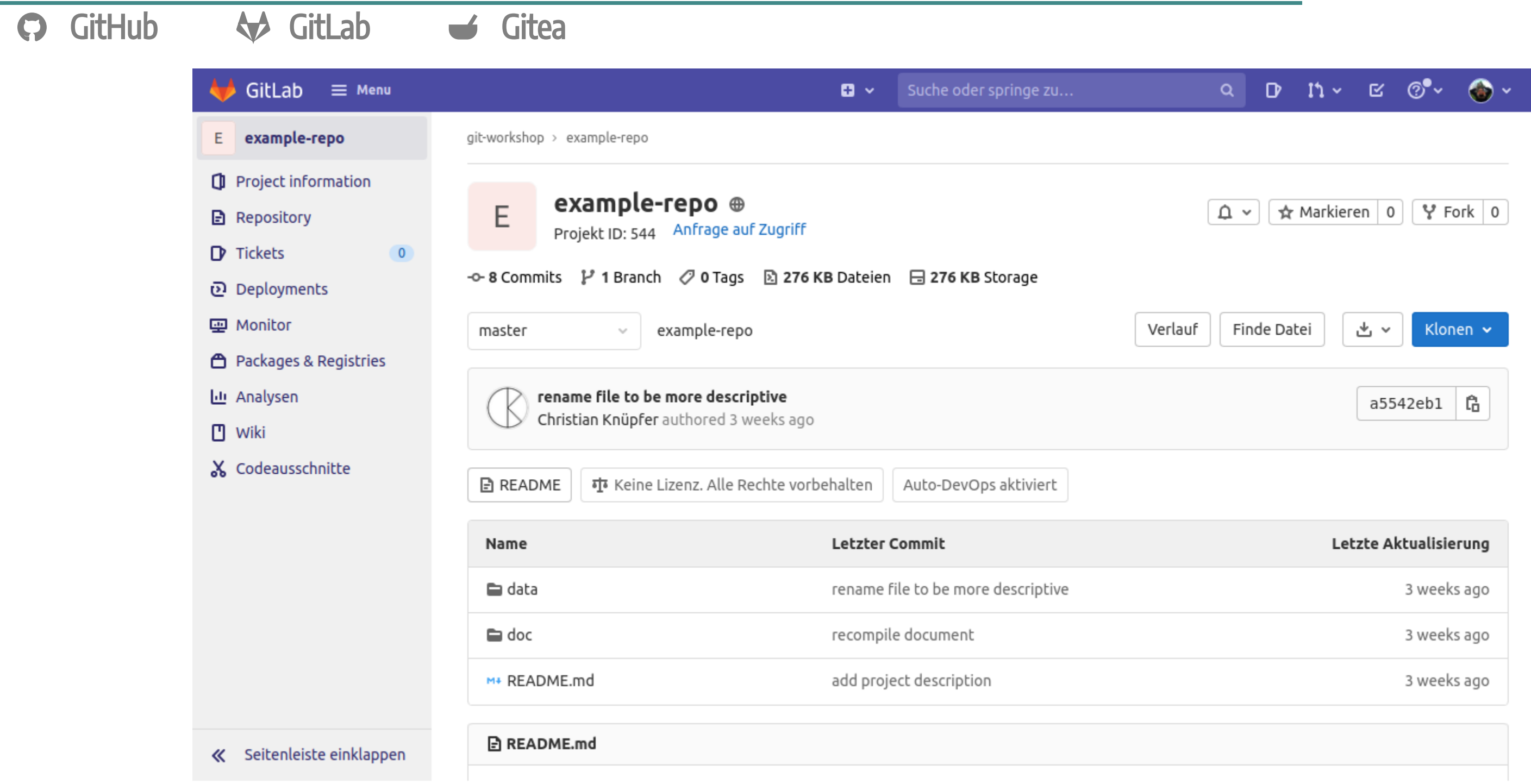

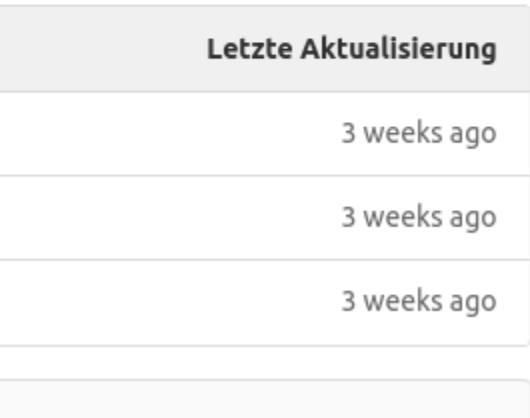

#### $\bullet\bullet\bullet$

user@pc-161:~/Projekte/New\$ git status Auf Branch main Ihr Branch ist auf demselben Stand wie 'origin/main'.

nichts zu committen, Arbeitsverzeichnis unverändert

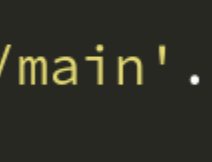

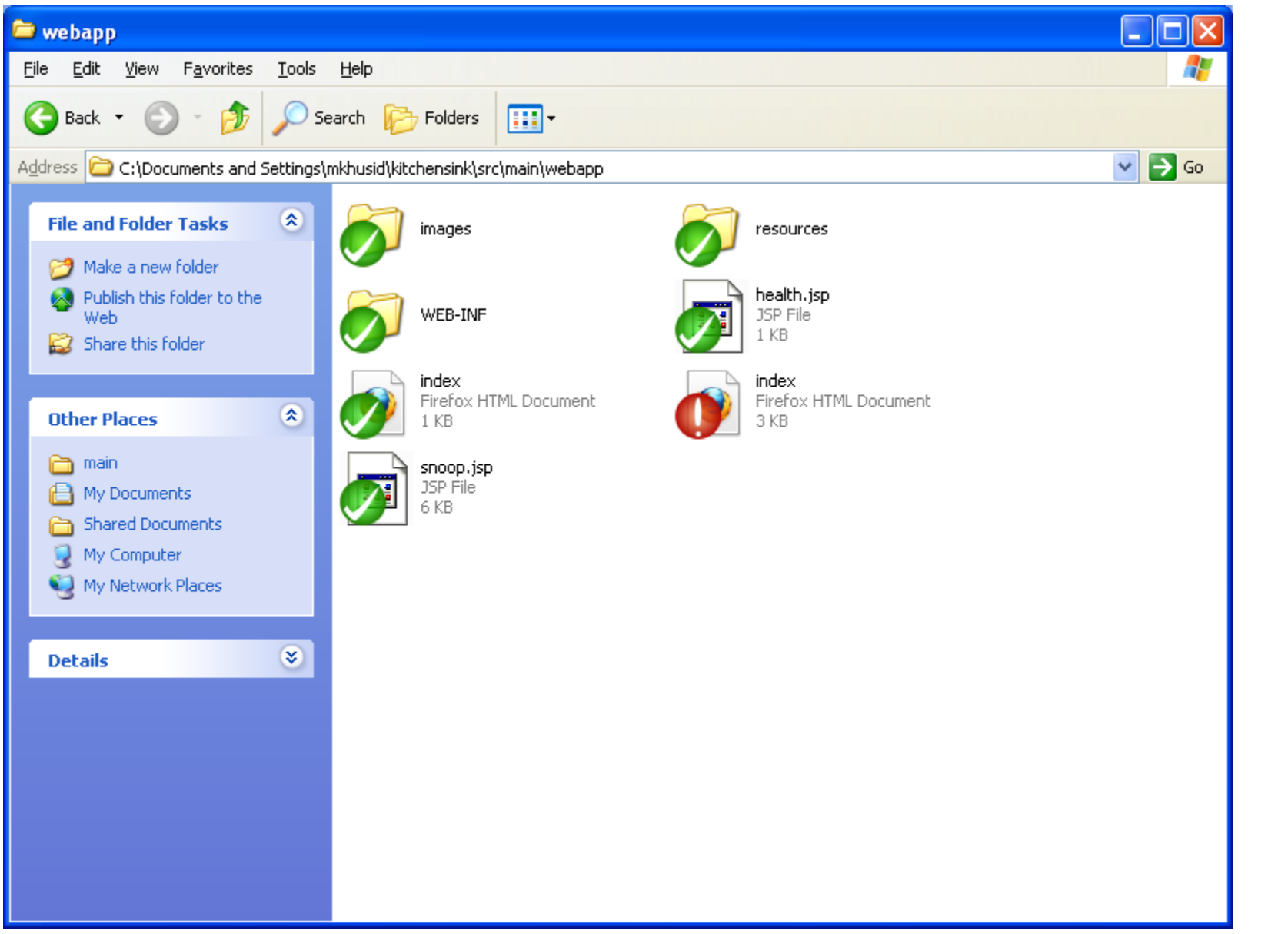

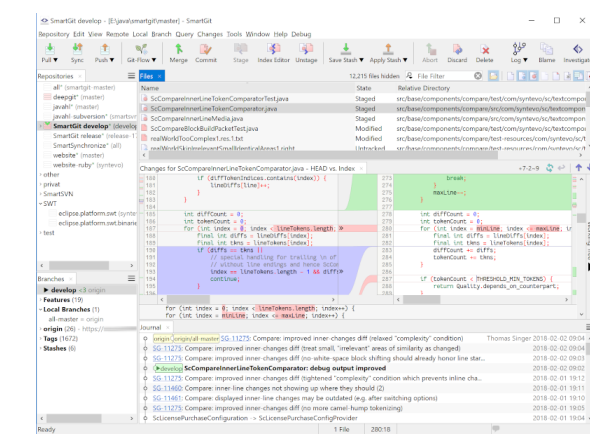

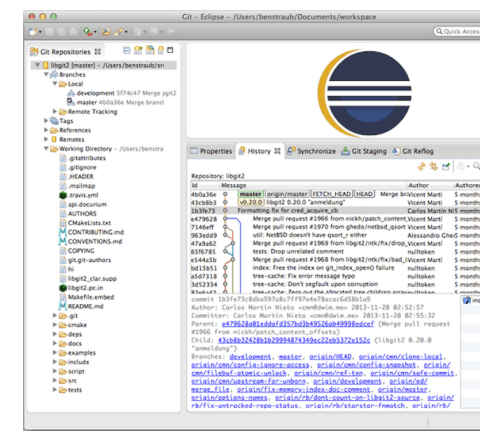

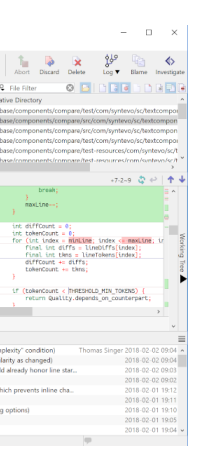

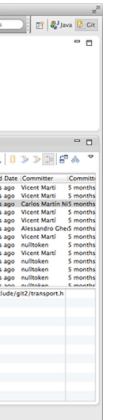

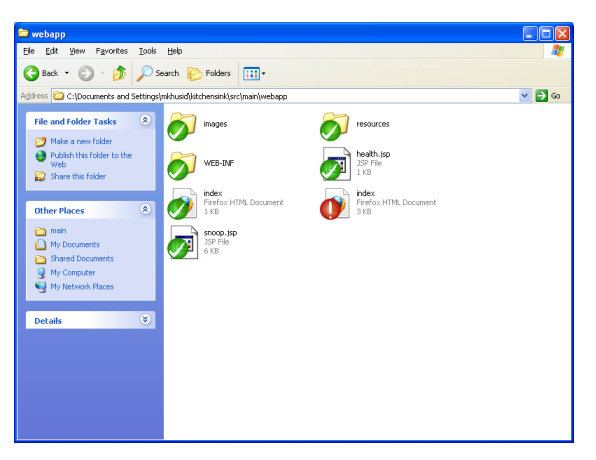

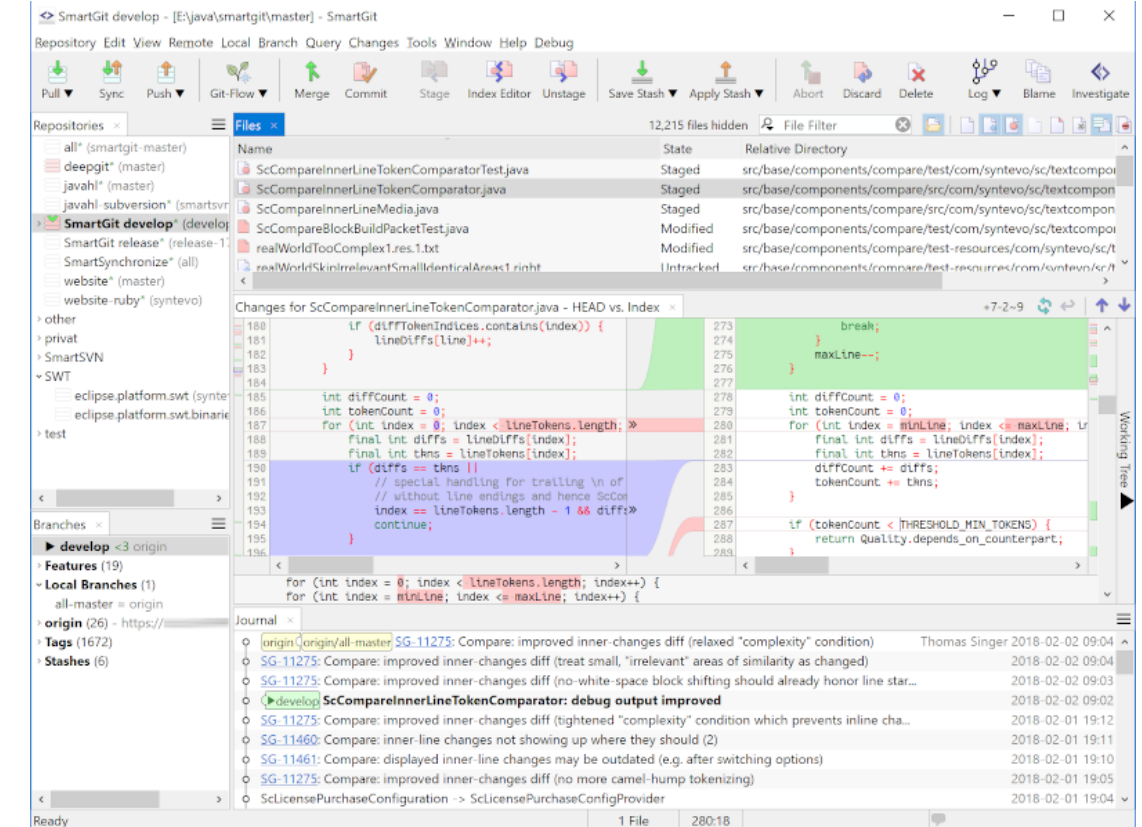

![](_page_25_Picture_3.jpeg)

![](_page_25_Figure_4.jpeg)

![](_page_26_Picture_1.jpeg)

![](_page_26_Picture_19.jpeg)

![](_page_26_Picture_20.jpeg)

#### Informieren

- Deutsch von fdm.nrw und NFDI4Ing Einstieg ins [Forschungsdatenmanagement](https://gitlab-nrw-workshop-2021-04.gitlab.io/preparation/) mit git und GitLab
- [Version](http://swcarpentry.github.io/git-novice/) Control with Git Englisch von Software Carpentry Foundation
- Das [Git-Buch](http://gitbu.ch/) Deutsch von Valentin Haenel und Julius Plenz, Open Source Press
- git Der [einfache](https://rogerdudler.github.io/git-guide/) Einstieg Deutsch, Englisch und weitere Sprachen, von Roger Dudler

# Vielen Dank für Ihre Aufmerksamkeit

![](_page_28_Picture_1.jpeg)

![](_page_29_Picture_0.jpeg)

#### Workshop: Git und GitLab für Anfänger\*innen

#### Mi 21. Jul 2021 14:00 Uhr

Workshopleitung: Dr. Christian Knüpfer (Kompetenzzentrum Digitale Forschung, FSU Jena), Yannic Bracke (Kontaktstelle Forschungsdatenmanagement, FSU Jena)

Ort: Webinar über Zoom

Datum/Zeit: 21.07.2021, 14:00 bis 16:00 Uhr (s.t.)

Sprache: Deutsch

Max. Anzahl an Teilnehmer\*innen: 30

Zugang: (per Anmeldung, siehe unten)